Centro para la Prevención y Atención Integral del VIH/SIDA del Distrito Federal Programa de VIH/sida de la Ciudad de México Clínica Especializada Condesa

# **PROGRAMA DE SOBREVIVIENTES DE VIOLENCIA SEXUAL PARA LA ATENCIÓN MEDICA EN LA CIUDAD DE MÉXICO**

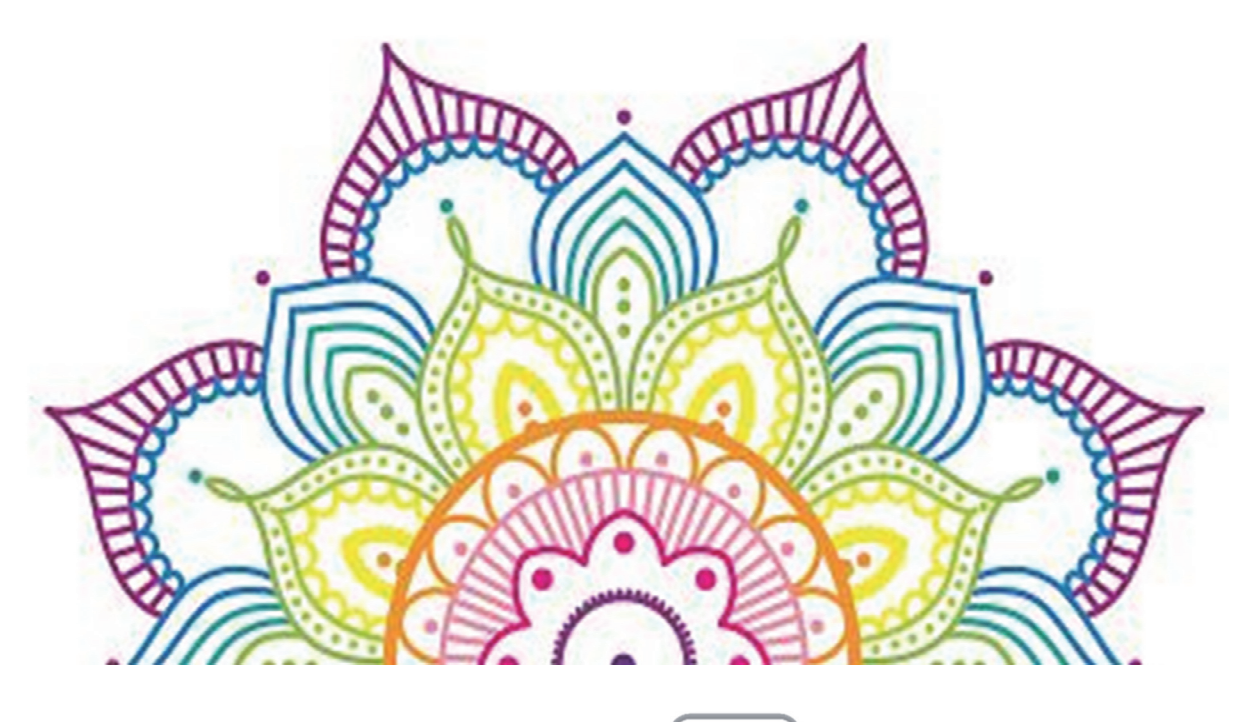

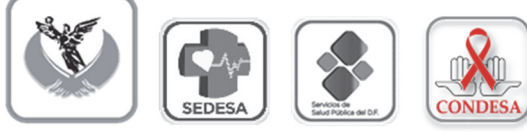

# **Índice**

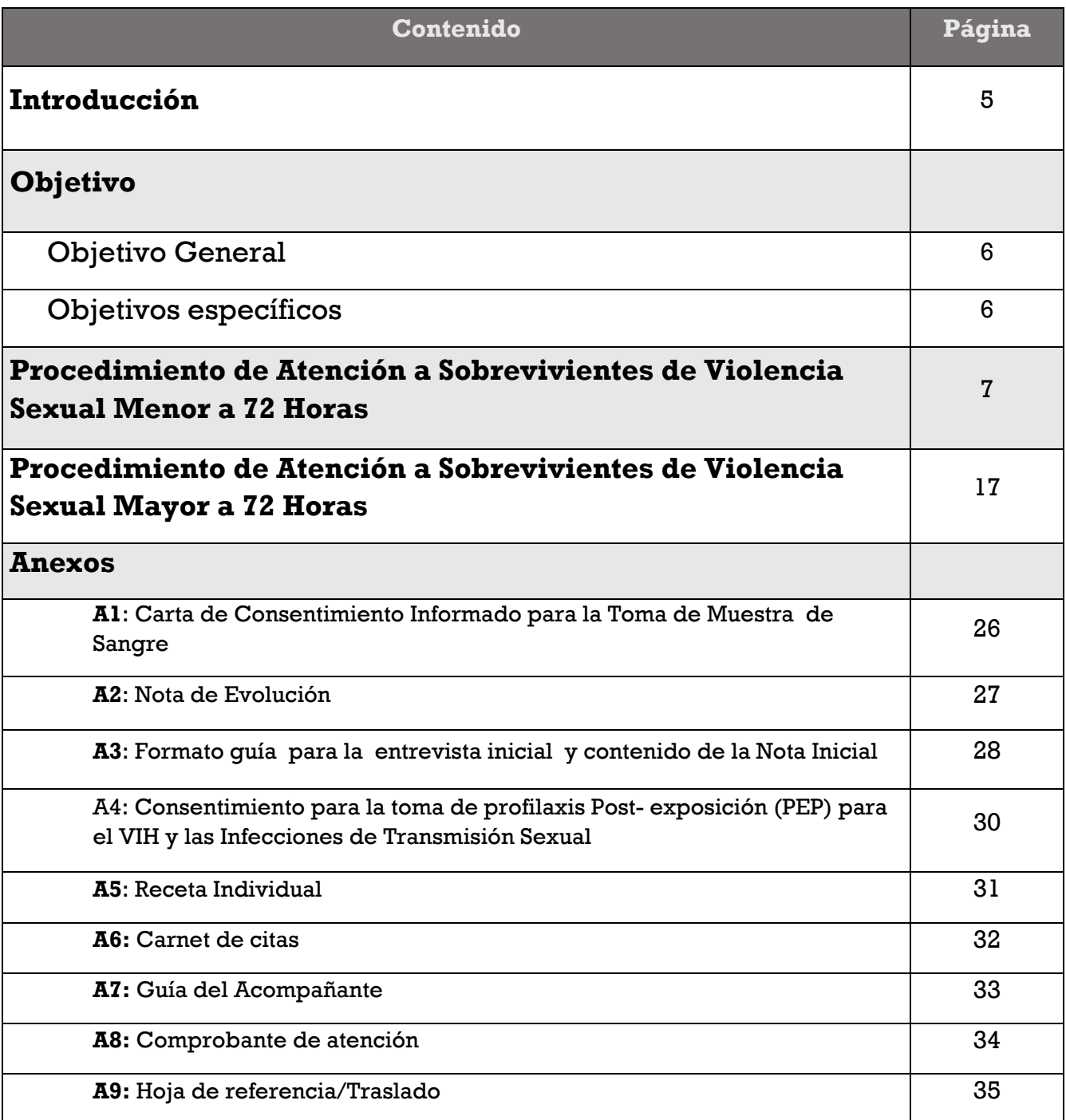

# **Terminología y siglas:**

**Ag p24**: Prueba de laboratorio para identificar el antígeno p24, que permite la confirmación de infección por VIH<sup>1</sup>.

**CTA**: Centro de Terapia de Apoyo a Víctimas de Delitos Sexuales

**FGJ**: Fiscalía General de Justicia de la CDMX

**IVE**: Interrupción Voluntaria del Embarazo

**ITS**: Infecciones de Transmisión Sexual

**PPE:** Profilaxis Post Exposición**,** para referirse a la Profilaxis de VIH

**T. Pallidium**: (Treponema Pallidium) nombre de la bacteria causante de sífilis

**VHB**: Virus de la Hepatitis B

**VHC**: Virus de la Hepatitis C

**VIH**: Virus de Inmunodeficiencia Humana

# **Glosario**

**Abuso Sexual:** Cuando se ejecute en una persona, sin su consentimiento, o la obligue a ejecutar para sí o en otra persona, actos sexuales sin el propósito de llegar a la cópula. Se entiende por actos sexuales los tocamientos o manoseos corporales obscenos, o los que representen actos explícitamente sexuales u obliguen a la víctima a representarlos. También se considera abuso sexual cuando se obligue a la víctima a observar un acto sexual, o a exhibir su cuerpo sin su consentimiento<sup>2</sup>.

**No reactivo**: Resultado de prueba laboratorio Negativo

**Prueba Basal:** Prueba de laboratorio base o de primera vez, con la que se obtiene el resultado serológico del paciente y que servirá como parámetro en las posteriores pruebas de laboratorio.

<sup>&</sup>lt;sup>1</sup> Tomado del apartado Pruebas Serológicas de la Guía para la detección del Virus de la Inmunodeficiencia Humana.

<sup>&</sup>lt;sup>2</sup> Artículo 260 del Código Penal Federal. Última actualización al 1 de Junio de 2021.

**Profilaxis:** Medicamentos que ayudan a disminuir el riesgo de infección. En el contenido de este protocolo se señalará:

- Profilaxis para VIH: PPE
- Profilaxis para otras ITS, no virales.
- Profilaxis de embarazo.

**Reactivo**: Resultado de prueba de laboratorio Positivo

**Referencia/contrarreferencia:** "… procedimiento médico-administrativo entre unidades operativas de los tres niveles de atención y otros espacios tales como refugios o albergues para facilitar el envíorecepción-regreso de pacientes, con el propósito de brindar atención médica oportuna, integral y de calidad, así como otros servicios que pudieran requerir las personas afectadas" (SSA, 2009).

**Sobrevivientes de Violencia:** Cualquier persona que haya experimentado violencia sexual o de género. Su significado es similar al de "víctima", aunque suele preferirse "sobreviviente" frente a este último porque implica resiliencia (ONU, 2021).

**Violación:** Cuando por medio de la violencia física o moral se realice cópula con persona de cualquier sexo. Entendiendo por cópula, la introducción del miembro viril en el cuerpo de la víctima por vía vaginal, anal u oral, independientemente de su sexo. Se considera también como violación, cuando se introduzca por vía vaginal o anal cualquier elemento o instrumento distinto al miembro viril, por medio de la violencia física o moral, sea cual fuere el sexo del ofendido<sup>3</sup>.

**Violencia Sexual:** A todo acto sexual, la tentativa de consumar un acto sexual, los comentarios o insinuaciones sexuales no deseados o las acciones para comercializar o utilizar de cualquier otro modo la sexualidad de una persona mediante coacción por otra persona, independientemente de la relación de ésta con la víctima, en cualquier ámbito, incluidos el hogar y el lugar de trabajo (SSA, 2009).

<sup>&</sup>lt;sup>3</sup> Artículo 265 del Código Penal Federal. Última actualización al 1 de Junio de 2021.

# **Introducción:**

De acuerdo con la Fiscalía General de la Republica los delitos que atentan contra la integridad sexual son: Hostigamiento Sexual, Abuso Sexual, Estupro y Violación. En la Ciudad de México durante el 2020 los casos de violencia sexual denunciados correspondieron a 6,016 por acoso sexual, abuso sexual, violación, estupro y trata de personas<sup>4</sup>. Cabe destacar que los casos por el delito de violación (ocurrido en un periodo de 100 días o más) crecieron de un 11% en 2018 a 17% en 2020; en tanto que, por abuso sexual (bajo la misma temporalidad) incrementaron de un 11% en 2018 a 15% en  $2020^5$ .

Ante el panorama de violencia sexual en la CDMX, se hace evidente que el ámbito de procuración de justicia es solo uno de los rubros que deben ser atendidos, ya que el cuidado de la salud y un acompañamiento psicosocial resultan fundamentales para la atención integral de quienes han vivenciado agresiones sexuales. Como respuesta desde el ámbito de la salud, la Clínica Especializada Condesa (CEC) desde el año 2008 implementó el **Programa de Prevención, Atención y Seguimiento a Mujeres, Hombres Niñas y Niños Víctimas de Violencia Sexual,** en el que se contempla la atención a sobrevivientes de agresiones por violación y abuso sexual, brindando los servicios de:

- Pruebas de laboratorio para la detección de ITS/VIH
- Profilaxis post-exposición para ITS/VIH
- Anticoncepción de emergencia e interrupción legal del embarazo, en los casos que proceda
- Seguimiento de pacientes durante 3 meses
- Referencia a apoyo psicoterapéutico

Bajo este programa se ha logrado establecer vínculos con diversas instituciones como la Fiscalía General de Justicia de la Ciudad de México, Centros de Salud y organizaciones de la sociedad civil, con el interés de ampliar la atención de estos casos. Por lo que desde la implementación del programa y hasta 2020 se ha brindado atención a 13,190 usuarias y usuarios.

Estas acciones se incorporan al Programa de Atención a Sobrevivientes de Violencia de Género, por lo que además de la atención médica se busca integrar el enfoque de intervención psicosocial y de acompañamiento en la atención de las y los sobrevivientes de este tipo de agresiones. Este protocolo señala los pasos y recomendaciones para brindar atención integral en los casos de agresiones sexuales menores de 72 horas, por lo que abordará esquemas autorizados para la administración de Profilaxis, consideraciones y efectos secundarios.

<sup>4</sup> Datos obtenidos del "Portal de datos abierto de la FGJCDMX", consultado el 12 de Octubre de 2021, recuperado de https://datos.cdmx.gob.mx/dataset/carpetas-de-investigacion-fgj-de-la-ciudad-de-mexico.

Los casos de acoso sexual también contemplan acoso sexual agravado en contra de menores. El rubro de violación engloba los delitos de violación equiparada, violación tumultuaria, violación tumultuaria equiparada. <sup>5</sup> "Presenta Gobierno capitalino avances y resultados de la Declaratoria de Alerta de Violencia contra las Mujeres", publicado el 22 Noviembre 2020, consultado el 12 de octubre de 2021, recuperado de: https://www.jefaturadegobierno.cdmx.gob.mx/comunicacion/nota/presenta-gobierno-capitalino-avances-yresultados-de-la-declaratoria-de-alerta-de-violencia-contra-las-mujeres

# **Objetivo General**

Brindar servicios de orientación, prevención, detección y tratamiento de VIH/ITS y embarazo, a través del empleo de medicamentos antirretrovirales, antibióticos y anticoncepción de emergencia, a quienes hayan vivido un evento de violencia sexual, y acudan a la Clínica Especializada Condesa dentro de las primeras 72 horas por voluntad propia, referidos de la Fiscalía General de Justicia de la CDMX (FGJ), de instituciones académicas u organizaciones de la Sociedad Civil.

# **Objetivos específicos**

- Otorgar tratamientos profilácticos para la prevención de Infecciones de Transmisión Sexual y embarazo.
- Detectar infecciones de trasmisión sexual (VIH, Sífilis, Hepatitis B, C y VPH), así como embarazo derivado de una agresión sexual.
- Orientar a las usuarias o usuarios y a sus acompañantes en las dudas expresadas durante la intervención.
- Brindar seguimiento a pacientes respecto a su estado serológico, así como de la promoción de servicios que hayan tenido lugar durante la primera cita.
- Brindar orientación sobre ILE o IVE, y en su caso vinculación al Servicio de ILE e IVE de la CEC.

# **Características del servicio.**

- Gratuito
- Confidencial
- Integral
- De calidad
- Cálido
- Especializado

# **Áreas involucradas:**

- Equipo de Atención a Sobrevivientes de Violencia de Género
- Laboratorio General y Especializado
- Enfermería
- Asignaciones
- Farmacia
- Curaciones
- Programa de Hepatitis C
- Medicina Interna
- Medicina General
- Ginecología
- Salud Mental
- Radiología

# **Criterios de atención:**

Ser sobreviviente de violencia sexual que acuda a la CEC en las primeras 72 horas posteriores a la agresión.

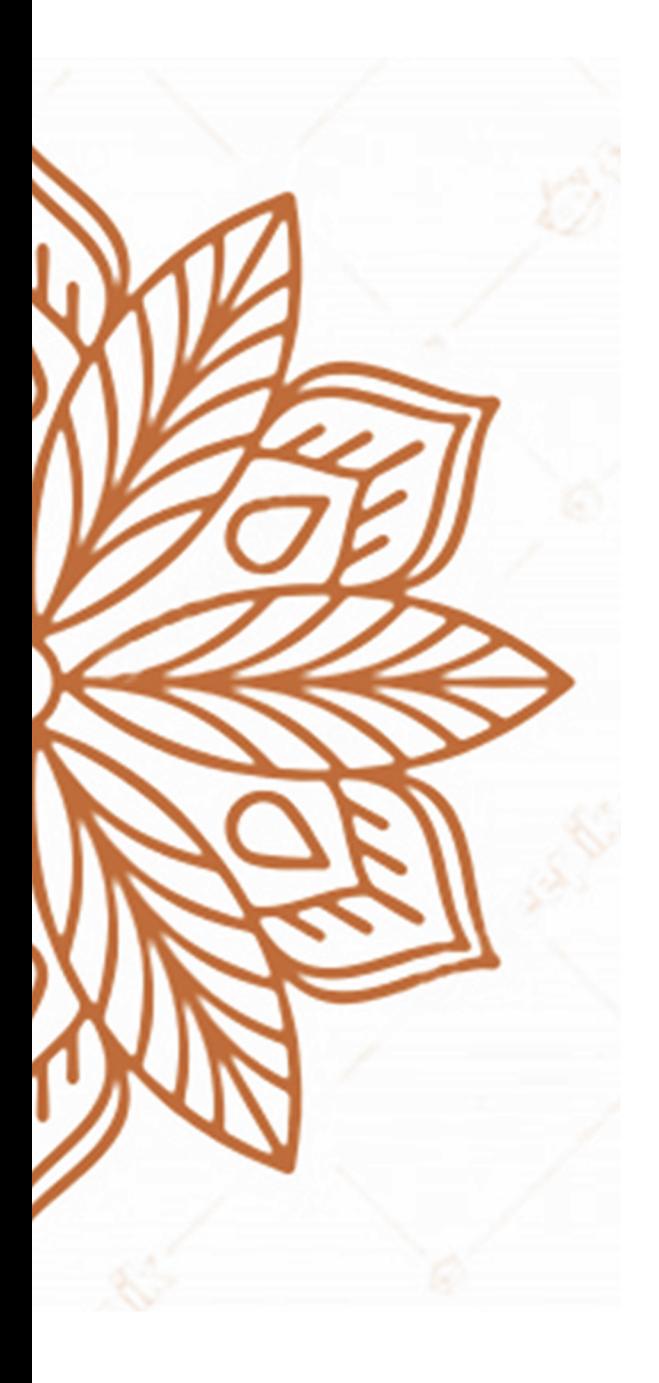

# **Procedimiento de Atención a Sobrevivientes de Violencia Sexual Menor a 72 Horas**

#### **Fase 1: Recepción de paciente**

- 1. Se recibe a paciente con un saludo cordial y se procede a su identificación, solicitando nombre, fecha de nacimiento y edad. En caso de que paciente acuda con oficio de referencia se corroborarán los datos contenidos en este.
- 2. Se hace distinción de la temporalidad del evento de violencia (menor o mayor de 72 horas).
- 3. Se explica el objetivo de la toma de muestra y se le proporciona el formato "Carta de Consentimiento Informado para la Toma de Muestra de Sangre" (Anexo 1).

Precisiones para el llenado de la Carta de Consentimiento Informado

- Cuando el paciente sea menor de edad y acuda acompañado, el documento deberá ser firmado por el padre o tutor.
- Cuando los pacientes acuden derivados de la FGJ, el formato deberá ser requisitado tal como se presenta en el oficio de referencia.
- 4. Se registran datos de paciente en la base de datos "Expedientes 2022". El número de expediente correspondiente es anotado en la "Hoja de Evolución" (Anexo 2).
- 5. Se brindan indicaciones para que paciente acuda a la toma de muestra en el laboratorio especializado, así mismo se le informa que el tiempo de espera de los resultados es de 40 minutos
- 6. Se acude al área de Archivo y se solicita Expediente físico, indicándoles el número correspondiente dado por la base de datos.
- 7. Transcurrido el tiempo indicado, se realiza la búsqueda de los resultados en el Sistema HAP, se imprime dicho documento, y se le entrega al paciente, solicitándole una fotocopia del mismo.
- 8. Se toman somatometría y se anota en el apartado correspondiente.

# **RECOMENDACIONES**

Al momento de recibir a paciente y si hay personas alrededor, será necesario buscar un espacio que brinde privacidad para hacer las preguntas relativas a la agresión vivenciada.

En caso de que paciente acuda acompañado y lograr la identificación de quien recibirá la atención, puedes preguntar ¿Es usted la paciente?, ¿Quién es la paciente? ¿Quién pasará a consulta?

Las preguntas que puedes hacer para identificar la temporalidad de la agresión y evitar la revictimización, pueden ser las siguientes: ¿Cuándo sucedió esto? o ¿Cuándo sucedió el evento?, No debes preguntar ¿Qué fue lo que te pasó? o ¿Cuándo fue la violación?

Al indicar el objetivo de la toma de muestra, puedes referir: *"En esta clínica nos especializamos en la detección de ITS, por lo que requerimos una muestra de sangre para realizar la detección de VIH, Sífilis, Hepatitis B y Hepatitis C, después de laboratorio pasarás a consulta."*

Si la paciente ya ha acudido a FGJ o al CTA, es primordial indagar si ya ha iniciado PPE (VIH, ITS y anticoncepción de emergencia).

Al entregar el formato de consentimiento informado, explica los objetivos de la toma de muestra. Recuerda que nuestros pacientes pueden acudir en estado de vulnerabilidad emocional, por lo que no siempre les es fácil comprender la información que están recibiendo.

Acompáñalos en una parte del trayecto al laboratorio, para que identifiquen la siguiente área en dónde se les brindará atención.

Verifica con la o el paciente que haya comprendido las indicaciones proporcionadas, como tiempos de espera, lugares a los que debe acudir, etc.

# **Fase 2: Intervención de primera vez.**

- 1. Recibir a paciente de manera cálida y cordial.
- 2. Se realiza entrevista inicial basada en el formato "Guía de Entrevista" (Anexo 3), la cual está divida en tres apartados:
	- Datos generales
	- Datos ginecológicos (si fuera el caso)
	- Datos de la agresión: Corrobora y profundiza en los datos de la agresión para la valoración del riesgo.

Es de mencionar que la valoración del riesgo permite identificar en qué casos es pertinente proporcionar PPE, o profilaxis para otras ITS no virales.

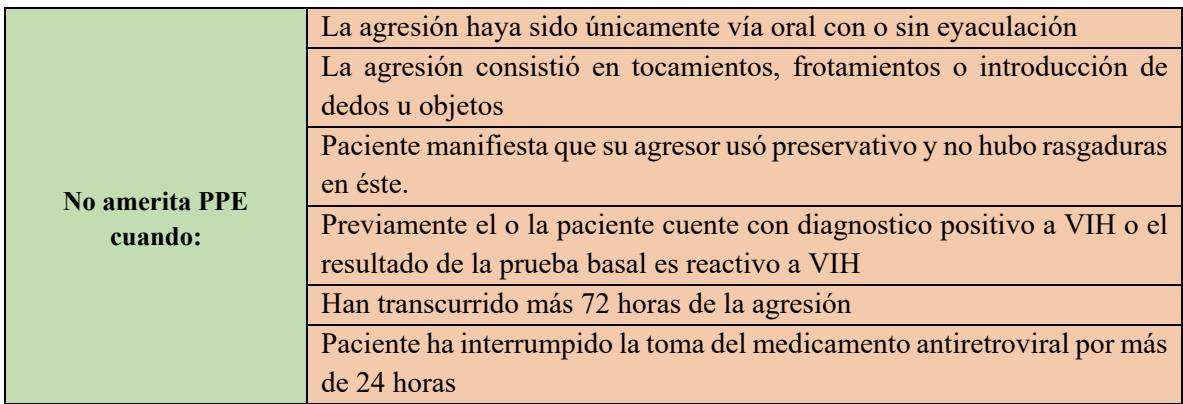

*Tabla 1. Excepciones para la asignación de profilaxis VIH*

3. Indagar si paciente ha iniciado consumo de Antiretrovirales  $PPE<sup>6</sup>$  y preguntar sobre efectos secundarios que paciente haya presentado. Poner énfasis en los siguientes aspectos:

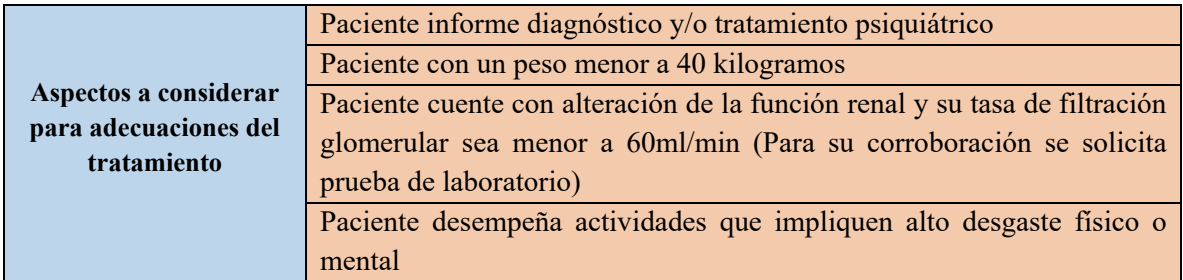

*Tabla 2. Consideraciones para adecuaciones del tratamiento*

4. Entrega de resultados de pruebas rápidas<sup>7</sup>: Con la hoja impresa de resultados se corroboran iniciales o nombre del paciente, fecha de nacimiento y edad. Se explica el resultado de la Prueba basal para la detección de VIH y Sífilis que le fueron realizadas, las ventanas de

<sup>&</sup>lt;sup>6</sup> Al indagar el inicio de tratamiento ART, precisar si es posible fármaco del tratamiento a fin de poder brindar continuidad del mismo.

<sup>&</sup>lt;sup>7</sup> Que contiene los resultados de: Prueba de anticuerpos anti VIH ½ y Prueba de anticuerpos anti-T.pallidum.

tiempo requeridas para las detecciones, y verificar que dicha información haya sido comprendida.

**Nota:** Es primordial informar a paciente que los resultados de la prueba basal no permite detectar VIH, sífilis, hepatitis B y hepatitis C derivadas de la agresión sexual, por lo que deberá mantenerse en seguimiento.

5. Se explica a paciente el objetivo, beneficios, indicaciones para la ingesta y posibles efectos secundarios que podría experimentar por la PPE de VIH. Es necesario apegarse al siguiente esquema autorizado para la asignación de tratamiento profiláctico de VIH.

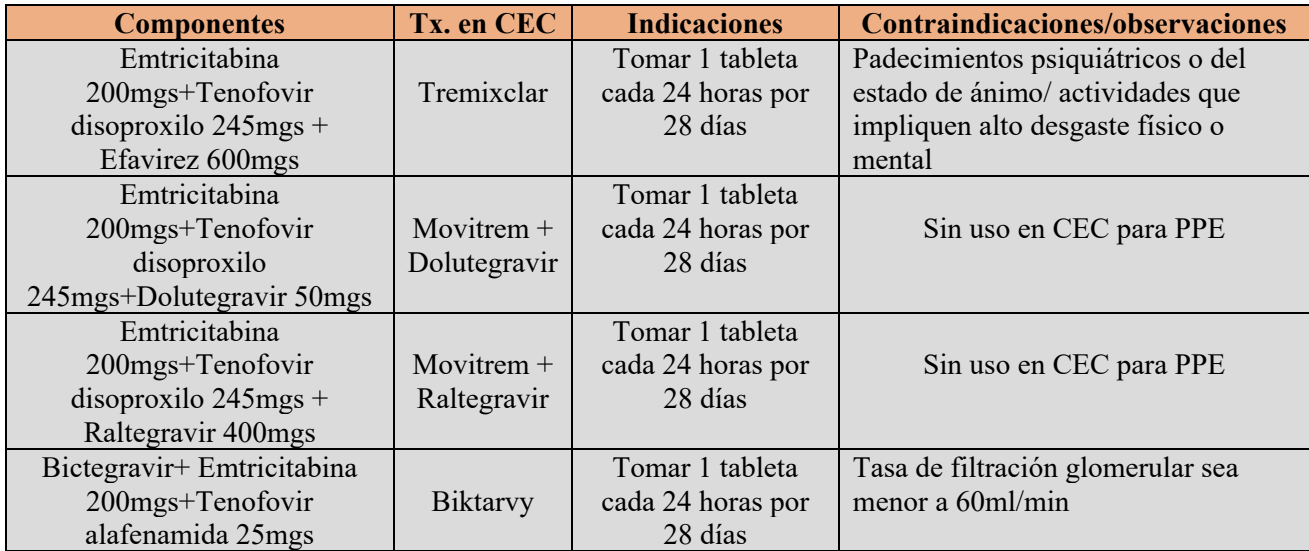

*Tabla 3. Esquema autorizado para profilaxis de VIH*

6. Se explica a paciente el objetivo, beneficios e indicaciones para la ingesta de profilaxis para otras ITS no virales.

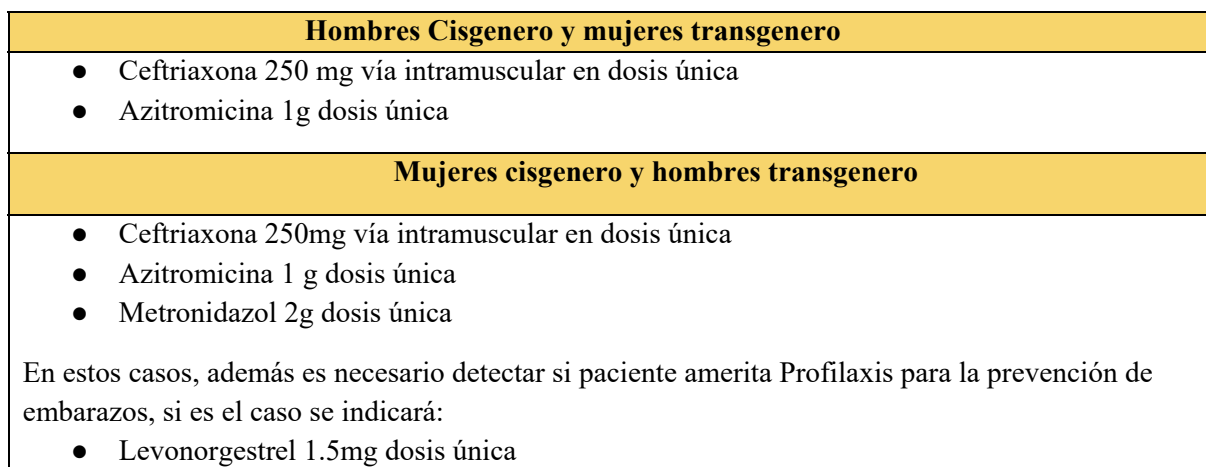

*Tabla 4. Esquema autorizado para profilaxis de ITS no virales*

- 7. Se entrega Formato "Consentimiento para la Toma de Profilaxis Pos Exposición (PEP) para el Virus de la Inmunodeficiencia Humana (VIH) y las Infecciones de Transmisión Sexual" (Anexo 4). Una vez que el o la paciente lo hayan leído, y si refieren estar de acuerdo, se solicitará que anote su nombre completo (o iniciales en el caso de acudir con oficio que señale la reservación de la identidad) y firme en el apartado correspondiente.
- 8. Se expiden recetas individuales (Anexo 5) con sus respectivas copias para cada tratamiento.

Los medicamentos de Profilaxis de ITS no virales asignados serán entregados directamente a paciente en el área de ginecología, por lo que la copia de dicha receta se queda agregada en el expediente, con anotación de puño y letra paciente que indique "Recibí medicamento fecha, nombre completo o iniciales y firma (en el caso de que paciente sea menor de edad, los datos anotados serán del adulto que le acompañe).

Así mismo se dará la indicación a paciente para que acuda al área de Curaciones, para la administración de Ceftriaxona.

En el caso de la PPE de VIH se hace entrega del medicamento asignado, así como una copia de receta médica al finalizar la intervención. Solicitando al paciente firme la receta original que haga constar la entrega del medicamento.

- 9. Se agenda cita subsecuente: En carnet de citas (Anexo 6) se anota fecha y hora de la siguiente cita (10 días hábiles posteriores a la intervención de primera vez, para monitoreo de efectos secundarios y entrega de resultados complementarios.), así como proceso a realizar (toma de muestra de laboratorio o entrega de resultados).
- 10. Se brinda orientación partiendo de las dudas manifestadas por la o el paciente y/o acompañante. Se recomienda que inicien acompañamiento psicológico, en caso de ser necesario se proporciona información del CTA u otras instituciones que le pudieran brindar la atención que requiera. Explicar al acompañante de la importancia de su rol en este proceso, y se le entrega la "Guía del Acompañante" (Anexo 7).
- 11. Se le hace entrega del comprobante de atención denominado "Prevención de VIH, Infecciones de Transmisión Sexual y Embarazo en Víctimas de Violencia Sexual", con el fin de que puedan comprobar su asistencia a la clínica (Anexo 8).

#### **RECOMENDACIONES**

- Al presentarte menciona tu nombre y nombre del programa que le está brindando el servicio.
- Nunca pongas en entredicho las manifestaciones de la o el paciente
- Si la o el paciente no tiene recuerdos de la agresión, se debe proporcionar las Profilaxis pertinentes para la prevención.
- Utiliza un lenguaje apropiado para cada tipo paciente, evita el uso de tecnicismos.
- Cuando la atención esté dirigida a niños y niñas, involúcralos en el proceso de atención y en la comprensión de sus resultados de laboratorio.
- Si la o el paciente acude acompañado, recuerda preguntar si es su deseo recibir la atención de manera individual o con su acompañante.
- En todo momento has uso de escucha activa y pon atención al lenguaje corporal de la o el paciente.
- En esta primera intervención se pueden presentar episodios de crisis emocional. Si te es posible realiza un trabajo de contención o solicita apoyo del área de Salud Mental.
- Recuerda que los acompañantes son personas claves en el proceso de atención, por lo que es importante atender sus dudas.
- Corrobora con la o el paciente la fecha en la que se establecerá la cita subsecuente, a fin de mostrar flexibilidad en el proceso de seguimiento.
- Haz hincapié en la importancia del acompañamiento psicológico de la o el paciente y de su acompañante.
- Si la usuaria o el usuario acuden con oficio de la FGJ, verifica que cuente con referencia para el CTA, si no es así expide una. Si ya cuenta con ella corrobora cuál de las dos sedes le brindará la atención, y apóyale en identificar una ruta de llegada a dichas instalaciones.
- Dado que al terminar la consulta médica la o el paciente debe acudir a otras áreas para su atención, acompáñale en parte del recorrido o muéstrale la ruta que debe usar para cada uno de esos espacios.

Se brindará seguimiento por 3 meses en los cuales se realizaran pruebas de laboratorio a fin de descartar o identificar oportunamente alguna ITS.

## **Fase 3: Seguimiento**

El seguimiento en su generalidad se basa en los siguientes aspectos:

- Realización de pruebas de laboratorio para detección de VIH/ITS
- Monitoreo de sintomatología de ITS no virales
- Monitoreo de ciclo menstrual
- Monitoreo del inicio del acompañamiento terapéutico

Para determinar la temporalidad y el tipo de prueba de laboratorio a realizarse es necesario basarse en la siguiente tabla:

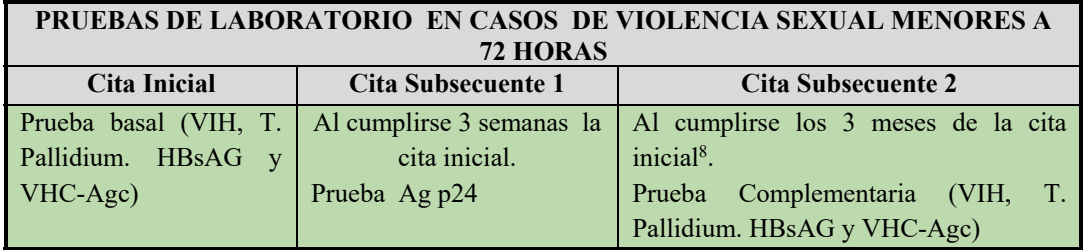

*Tabla 5. Esquema de temporalidad y pruebas de laboratorio.* 

*Con base en la Guía para la detección del Virus de la Inmunodeficiencia Humana, y la Guía Práctica Clínica para el Diagnóstico y Tratamiento de las Hepatitis Virales.* 

# **3.1 Citas subsecuentes**

Posterior a la intervención inicial se establecen citas subsecuentes para el seguimiento de las y los pacientes.

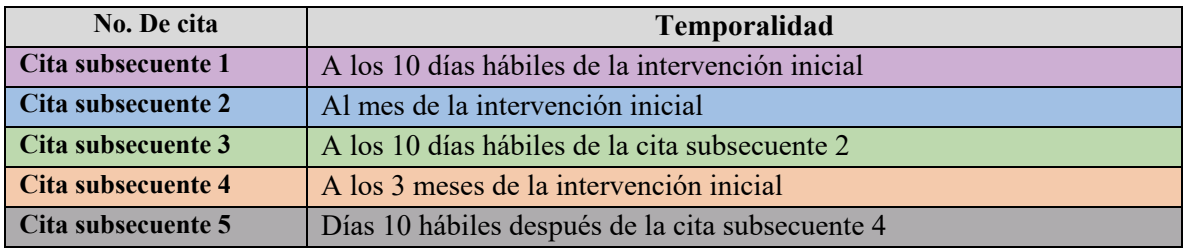

*Tabla 6. Temporalidad para citas subsecuentes.* 

Cita subsecuente 1: Después de 10 días hábiles de la intervención inicial.

1. Se realiza la búsqueda de los resultados en la plataforma HAP, una vez que se dispone de los resultados se imprimen y se solicita una copia al paciente.

<sup>&</sup>lt;sup>8</sup> El periodo de ventana de 3 meses se establece de acuerdo a la Guía Práctica Clínica para el Diagnóstico y tratamiento de las hepatitis virales, en el apartado de Procedimiento. Normas de Actuación. Detección y Confirmación de los Casos Sospechosos.

- 2. Se entregan e interpretan los resultados confirmatorios de la prueba basal. Se recuerda a paciente y/o acompañante de las ventanas de tiempo requeridas para la detección de ITS, se reitera la importancia del seguimiento.
- 3. Se solicita a la usuaria o el usuario firme de recibido los resultados de laboratorio.
- 4. Se indaga sobre presencia y evolución de efectos secundarios de PPE de VIH.
- 5. Si paciente es mujer cisgénero u hombre transgenero se monitorea ciclo menstrual.
- 6. Se indaga sobre la presencia de sintomatología (anal, vaginal u oral según las características de la agresión) que pudiera ser derivada de la agresión sexual.
- 7. Se indaga sobre el estatus del acompañamiento psicológico en CTA u otra institución.
- 8. Se resuelven dudas manifestadas por paciente o acompañante.
- 9. Se procede a agendar cita subsecuente, se anota fecha y prueba de laboratorio requerida en el carnet de citas. Se explica a paciente los datos anotados y procedimiento de la siguiente cita.

Cita subsecuente 2: Después de 1 mes de la intervención inicial.

- 10. Se solicita a la usuaria o el usuario acuda directamente a laboratorio para realizarse la prueba Agp 24.
- 11. La o el paciente deberá notificar al área de ginecología que se ha realizado su prueba de laboratorio. Así mismo deberá esperar 40 minutos para la entrega de su resultado.
- 12. Se realiza la búsqueda de los resultados en la plataforma HAP, una vez que se dispone de los resultados se imprimen y se solicita una copia al paciente.
- 13. Se entregan e interpretan los resultados de la prueba rápida de VIH Agp24.
- 14. Se solicita a la usuaria o el usuario firme de recibido los resultados de laboratorio.
- 15. Si paciente es mujer cisgénero u hombre transgenero se monitorea ciclo menstrual.
- 16. Se pregunta sobre la presencia de sintomatología (anal, vaginal u oral según las características de la agresión) que pudiera ser derivada de la agresión sexual.
- 17. Se indaga sobre el estatus del acompañamiento psicológico en CTA u otra institución.
- 18. Se resuelven dudas manifestadas por paciente o acompañante.
- 19. Se procede a agendar cita subsecuente, se anota fecha en el carnet de citas. Se explica a paciente los datos anotados y procedimiento de la siguiente cita.

Cita subsecuente 3: Después de 10 días hábiles de la cita subsecuente 2

- 1. Se realiza la búsqueda de los resultados en la plataforma HAP, una vez que se dispone de los resultados se imprimen y se solicita una copia al paciente.
- 2. Se hará entrega y se interpretaran los resultados complementarios de la prueba de VIH Ag p24.
- 3. Se solicita a la usuaria o el usuario firme de recibido los resultados de laboratorio.
- 4. Si paciente es mujer cisgénero u hombre transgenero se monitorea ciclo menstrual.
- 5. Se pregunta sobre la presencia de sintomatología (anal, vaginal u oral según las características de la agresión) que pudiera ser derivada de la agresión sexual.
- 6. Se indaga sobre el estatus del acompañamiento psicológico en CTA u otra institución.
- 7. Se resuelven dudas manifestadas por paciente o acompañante.
- 8. Se procede a agendar cita subsecuente, se anota fecha y prueba de laboratorio requerida en el carnet de citas. Se explica a paciente los datos anotados y procedimiento de la siguiente cita

Cita subsecuente 4: Después de 3 meses de la cita inicial

- 1. Se solicita a la usuaria o el usuario acuda directamente a laboratorio para realizarse la prueba panel viral completo.
- 2. La o el paciente deberá notificar al área de ginecología que se ha realizado su prueba de laboratorio. Así mismo deberá esperar 40 minutos para la entrega de su resultado.
- 3. Se realiza la búsqueda de los resultados en la plataforma HAP, una vez que se dispone de los resultados se imprimen y se solicita una copia al paciente.
- 4. Se entrega e interpretan los resultados de la muestra tomada
- 5. Se solicita a la usuaria o el usuario firme de recibido los resultados de laboratorio.
- 6. Si paciente es mujer cisgénero u hombre transgénero se monitorea ciclo menstrual.
- 7. Se pregunta sobre la presencia de sintomatología (anal, vaginal u oral según las características de la agresión) que pudiera ser derivada de la agresión sexual.
- 8. Se indaga sobre el estatus del acompañamiento psicológico en CTA u otra instancia.
- 9. Se resuelven dudas manifestadas por paciente o acompañante.
- 10. Se procede a agendar cita subsecuente, se anota fecha en el carnet de citas. Se explica a paciente los datos anotados y procedimiento de la siguiente cita.

Cita subsecuente 5: después de 10 días hábiles de la cita subsecuente 4

- 1. Se realiza la búsqueda de los resultados en la plataforma HAP, una vez que se dispone de los resultados se imprimen y se solicita una copia al paciente.
- 2. Se hará entrega y se interpretaran los resultados complementarios de la prueba panel viral completo tomado en cita subsecuente 4
- 3. Se solicita a la usuaria o el usuario firme de recibido los resultados de laboratorio.
- 4. Se pregunta sobre la presencia de sintomatología (anal, vaginal u oral según las características de la agresión) que pudiera ser derivada de la agresión sexual.
- 5. Se indaga sobre el estatus del acompañamiento psicológico en CTA u otra instancia.
- 6. Se brinda la orientación requerida por la usuaria o el usuario y acompañantes, en caso de Resultados No Reactivos se da de alta del servicio.
- 7. Se realiza nota de alta del servicio.

#### **Fase 4: Alta del servicio de Atención a Violencia Sexual Menor a 72 horas**

Se dará por concluida la intervención cuando:

Todos los resultados de las pruebas de laboratorio sean No Reactivos.

Las problemáticas o necesidades identificadas resultantes de la agresión, hayan sido atendidas a través de orientación o la referencia necesaria.

La usuaria o el usuario decidan dar por concluido el seguimiento proporcionado por la Clínica.

Se realizará una Nota de Evolución Final cuyo contenido será:

- Observaciones obtenidas durante el seguimiento o manifestaciones de la usuaria o el usuario.
- Señalar los resultados de las pruebas de laboratorio que dan pauta al alta del servicio.
- Información proporcionada por la usuaria o el usuario respecto orientaciones o referencias que pudieran haber tenido.

## **Observaciones complementarias:**

- 1. Al solicitar a las usuarias o los usuarios su firma en la recepción de los resultados de laboratorio, se les precisará que deberán anotar la leyenda "**Recibí resultados de laboratorio", fecha, nombre completo o iniciales y firma**. En caso de que la usuaria o el usuario sea menor de edad, los datos que se anoten serán los de su acompañante mayor de edad.
- 2. Si alguna prueba de laboratorio tiene un resultado Reactivo; se requerirán pruebas confirmatorias, si estas reafirman el resultado inicial se derivará a la usuaria o el usuario al servicio correspondiente dentro de la Clínica.
- 3. Si en la cita inicial o en alguna de las citas del proceso de seguimiento, derivado de la agresión sexual, la paciente presenta embarazo (o sospecha de éste) se informará sobre el servicio de IVE, y se solicitara a área médica su valoración y atención.

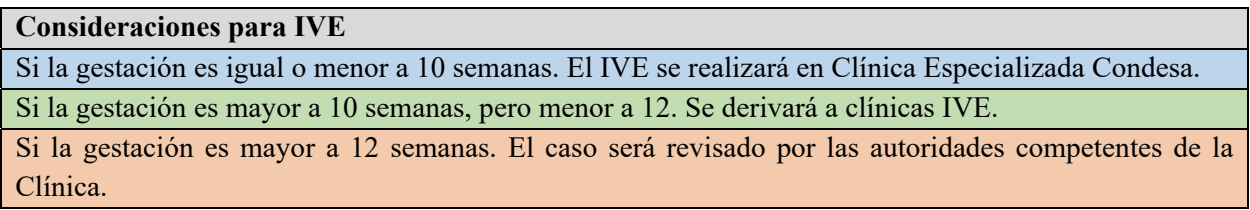

4. Si en alguna de las citas del proceso de seguimiento la usuaria, el usuario o su acompañante presenta un episodio de crisis emocional, se solicitará el apoyo al área de Salud Mental para la intervención requerida.

Si se requiere de servicios de psiquiatría se referirá **Instituto Nacional de Psiquiatría "Juan Ramón de la Fuente", Hospital Fray Bernardino Álvarez, con el formato destinado para ello** (Anexo 9)

- 5. En caso de que la paciente refiera sintomatología ginecológica derivada de la agresión, quedara a consideración del equipo de Atención a Violencia de Genero la solicitud de consulta con el área de ginecología.
- 6. Si derivado de la información obtenida de una de las citas con la paciente se advierte que la usuaria, el usuario o su acompañante requieren de otros servicios que la clínica no ofrece (asesoría legal, terapia psicológica, o algún otro), se orientará respecto a ello a fin de generar herramientas para su resolución.
- 7. Cuando una menor o un menor de 12 años de edad refiera sintomatología derivada de la agresión se deberá solicitar interconsulta a área médica para una posible referencia al Hospital Infantil de México.

# **Contenido documental del Expediente:**

- Formato Historia Clínica
- Notas de evolución
- Oficios de referencia dirigidos a la CEC (si usuarios o usuarios contaran con ellos)
- Resultados de laboratorio
- Formato consentimiento para la Toma de Profilaxis Post-Exposición (PEP)para el Virus de la Inmunodeficiencia Humana (VIH( y las infecciones de transmisión sexual
- Copia de receta médica en la que se prescribieron medicamentos antibióticos, con la leyenda recibí medicamento completo firmado con iniciales, fecha y firma de paciente.
- Copias de oficios de referencia dirigidos a otras instituciones

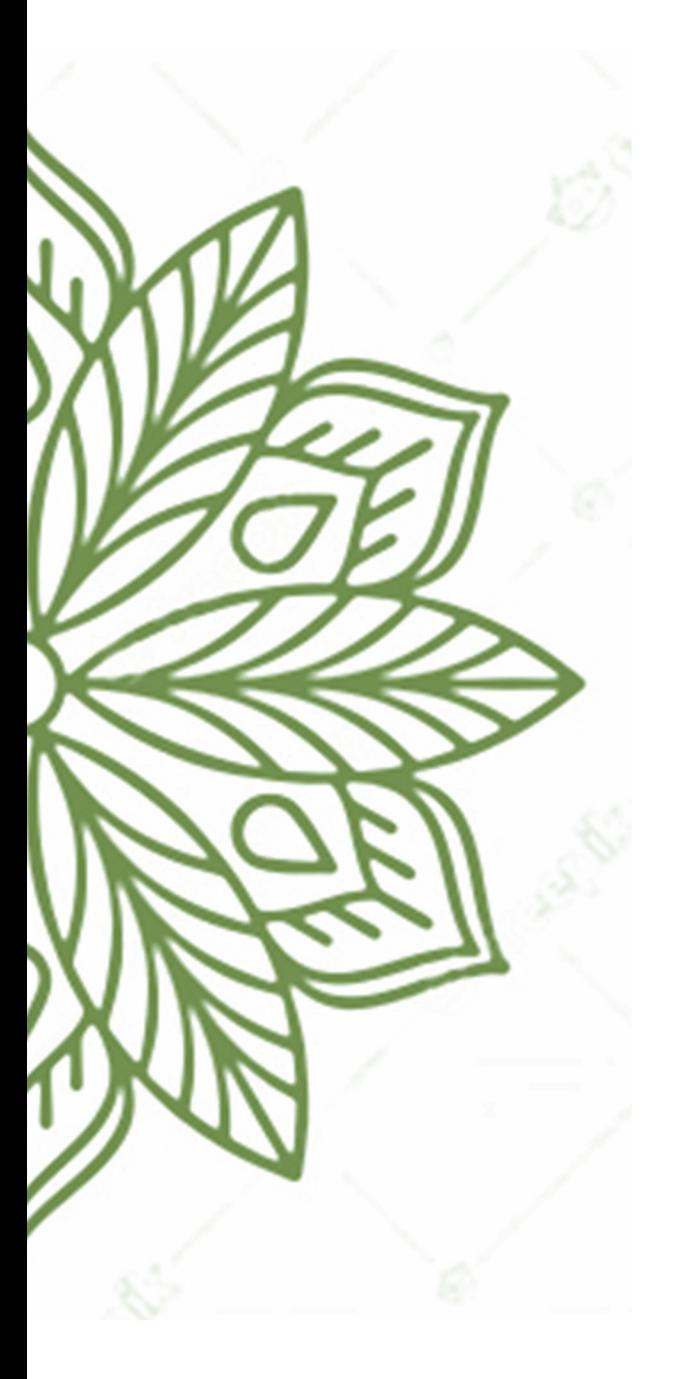

**Procedimiento de Atención a Sobrevivientes de Violencia Sexual Mayor a 72 Horas**

#### **Procedimiento**

#### **Fase 1: Recepción de paciente**

- 1. Se recibe a paciente con un saludo cordial y se procede a su identificación, solicitando nombre, fecha de nacimiento y edad. En caso de que paciente acuda con oficio de referencia se corroborarán los datos contenidos en este.
- 2. Se hace distinción de la temporalidad del evento de violencia (menor o mayor de 72 horas).
- 3. Indagar si ha iniciado tratamiento antirretroviral o ha consumido algún medicamento.
- 4. Se explica el objetivo de la toma de muestra y se le proporciona el formato "Carta de Consentimiento Informado para la Toma de Muestra de Sangre" (Anexo 1).

Precisiones para el llenado de la Carta de Consentimiento Informado

- Cuando el paciente sea menor de edad y acuda acompañado, el documento deberá ser firmado por el padre o tutor.
- Cuando los pacientes acuden derivados de la FGJ, el formato deberá ser requisitado tal como se presenta en el oficio de referencia.
- 5. Se registran datos de paciente en la base de datos "Folios 2022". El número de folio correspondiente es anotado en la "Hoja de Evolución" (Anexo 2).
- 6. Se brindan indicaciones para paciente acuda a la toma de muestra en el laboratorio especializado, así mismo se les informa que el tiempo de espera de los resultados es de aproximadamente 40 minutos
- 7. Transcurrido el tiempo indicado, se realiza la búsqueda de los resultados en el Sistema HAP, se imprime dicho documento, y se le entrega al paciente, solicitándole una fotocopia del mismo.
- 8. Se toman somatometría y se anota en el apartado correspondiente.

Al momento de recibir a paciente y si hay personas alrededor, será necesario buscar un espacio que brinde privacidad para hacer las preguntas relativas a la agresión vivenciada.

En caso de que paciente acuda acompañado y lograr la identificación de quien recibirá la atención, puedes preguntar ¿Es usted la paciente?, ¿Quién es la paciente? ¿Quién pasará a consulta?

Las preguntas que puedes hacer para identificar la temporalidad de la agresión y evitar la revictimización, pueden ser las siguientes: ¿Cuándo sucedió esto? o ¿Cuándo sucedió el evento?, No debes preguntar ¿Qué fue lo que te pasó? o ¿Cuándo fue la violación?

Al indicar el objetivo de la toma de muestra, pues referir: *"En esta clínica nos especializamos en la detección de ITS, por lo que requerimos una muestra de sangre para realizar la detección de VIH, Sífilis, Hepatitis B y Hepatitis C, después de laboratorio pasarás a consulta."*

Si la paciente ya ha acudido a FGJ o al CTA, es primordial indagar si ya ha iniciado PPE (VIH, ITS y anticoncepción de emergencia).

no la pacientes pueden acudir en estado de vulnerabilidad emocional, por lo que no siempre les es fácil Al entregar el formato de consentimiento informado, explica los objetivos de la toma de muestra. Recuerda comprender la información que están recibiendo.

Acompáñalos en una parte del trayecto al laboratorio, para que identifiquen la siguiente área en dónde se les brindará atención.

18 Verifica con la o el paciente que haya comprendido las indicaciones proporcionadas, como tiempos de espera, lugares a los que debe acudir, etc.

# **Fase 2: Intervención de primera vez**

1. Recibir a paciente de manera cálida y cordial.

2. Se realiza entrevista inicial basada en el formato "Guía de Entrevista" (Anexo 3), la cual está divida en tres apartados:

● •Datos generales

- •Datos ginecológicos (si fuera el caso)
- •Datos de la agresión: Corrobora y profundiza en los datos de la agresión para la valoración del riesgo.
- 3. Entrega de resultados de pruebas rápidas<sup>9</sup>: Con la hoja impresa de resultados se corroboran iniciales o nombre del paciente, fecha de nacimiento y edad. Se explica el resultado de la Prueba basal para la detección de VIH y Sífilis que le fueron realizadas, y verificar que hayan sido comprendidas.
- 4. Se solicita a la usuaria o el usuario firme de recibido los resultados de laboratorio.
- 5. Se indaga la presencia de sintomatología urinaria, vaginal, anal y oral; en caso de detectar indicios se solicitara interconsulta al área de Ginecología o ITS
- 6. En caso de acudir por referencia de FGJ y/o CTA se le hace entrega del comprobante de atención denominado "Prevención de VIH, Infecciones de Transmisión Sexual y Embarazo en Víctimas de Violencia Sexual" (Anexo 8), con el fin de que puedan comprobar su asistencia a la clínica
- 7. Se brinda orientación partiendo de las dudas manifestadas por la usuaria o el usuario y su acompañante. Se recomienda que inicien acompañamiento psicológico, en caso de ser necesario se proporciona información del CTA u otras instituciones que le pudieran brindar la atención que requiera. Así mismo, explicar a los acompañantes de la importancia de su rol en este proceso, se le sugiere inicien acompañamiento emocional, por lo que se le entrega la "Guía del Acompañante" (Anexo 7).
- 8. Determinar el tipo de seguimiento con base en la temporalidad de la agresión. Existen tres tipos de seguimiento diferentes de acuerdo al tiempo transcurrido desde la agresión, lo que permite detectar o descartar la infección por VIH y otras ITS, de acuerdo a los periodos de ventana de cada uno de ellos.
- A) **Menor o igual a 15 días:** la temporalidad no permite descartar o confirmar alguna ITS, por lo que en el seguimiento se repetirán las pruebas de laboratorio.
- B) **Igual o mayor a 16 días:** esta temporalidad únicamente permite detectar o descartar la infección por VIH, no así con otras ITS por lo se repetirán las pruebas de laboratorio.
- C) **Mayor a 3 meses:** esta temporalidad cubre los periodos de ventana necesarios para detectar o descartar todas las ITS consideradas en el panel viral.

<sup>&</sup>lt;sup>9</sup> Que contiene los resultados de: Prueba de anticuerpos anti VIH ½ y Prueba de anticuerpos anti-T.pallidum.

Para la toma de muestras necesarias de acuerdo a cada tipo de seguimiento, se basará en la siguiente tabla.

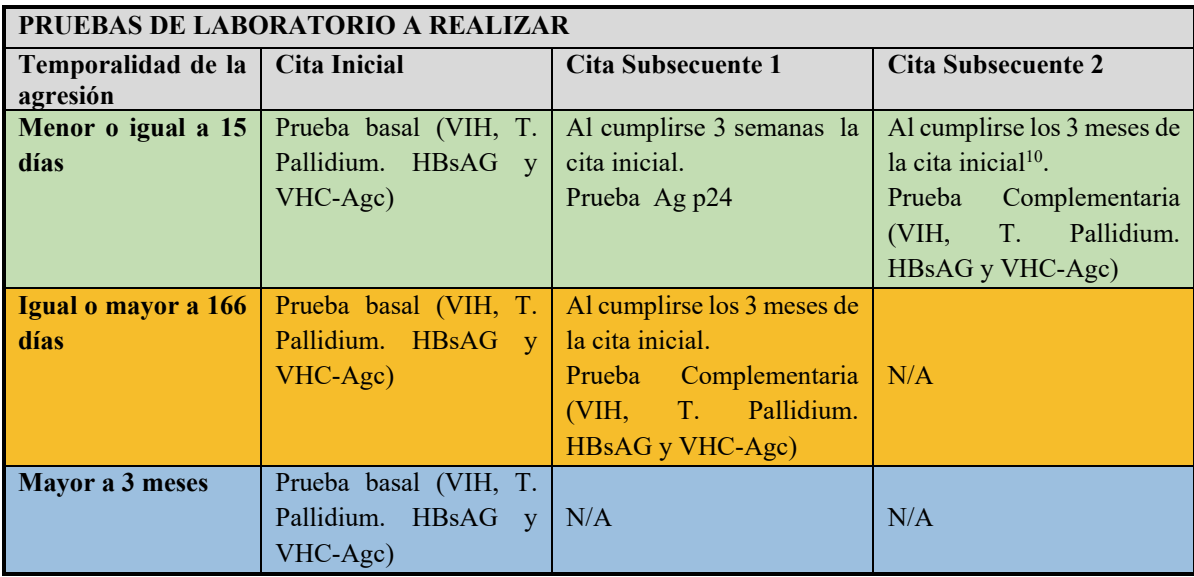

*Nota: La temporalidad de las pruebas se basa en la Guía para la detección del Virus de la Inmunodeficiencia Humana, y la Guía Práctica Clínica para el Diagnóstico y Tratamiento de las Hepatitis Virales* 

9. Se agenda cita subsecuente: En la parte posterior de la hoja de resultados se anota fecha, hora de la siguiente cita, así como las pruebas de laboratorio a realizar (o anotar si solo se realizará entrega de resultados complementarios).

La cita subsecuente 1 se agenda de acuerdo al tipo de seguimiento que se ha identificado:

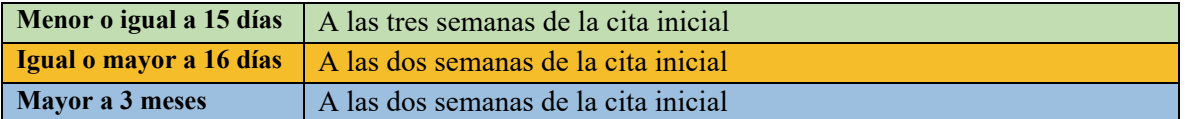

10. Cierre: En caso de que la usuaria, el usuario o su acompañante no expresen más dudas, se da por terminada la intervención y se reiteran datos de la cita subsecuente.

# RECOMENDACIONES

Al presentarte menciona tu nombre y nombre del programa que le está brindando el servicio.

Utiliza un lenguaje apropiado para cada tipo paciente, evita el uso de tecnicismos.

Cuando la atención está dirigida a niños y niñas, involúcralos en el proceso de atención y en la comprensión de sus resultados de laboratorio.

Si la o el paciente acuden acompañado, recuerda preguntar si es su deseo recibir la atención de manera individual o con su acompañante.

En todo momento has uso de escucha activa y pon atención al lenguaje corporal de la o el paciente.

En esta primera intervención se pueden presentar episodios de crisis emocional. Si te es posible realiza un trabajo de contención o solicita apoyo del área de Salud Mental.

 sus dudas. Recuerda que los acompañantes son personas claves en el proceso de atención, por lo que es importante atender

Corrobora con la o el paciente la fecha en la que se establecerá la cita subsecuente, a fin de mostrar flexibilidad tratamiento de la seguimiento.<br>No el apartado de Proceso de Procedimiento. en el proceso de seguimiento.

Haz hincapié en la importancia del acompañamiento psicológico de la o el paciente y del su acompañante.<br>Si la vavaria e el vavario esudan con eficie de la ECI varifice que suerte con referencia nove el CTA si n

así expide una. Si ya cuenta con ella corrobora cuál de las dos sedes le brindará la atención, y apóyale en identificar<br>una ruta de llegada a dichas instalaciones Si la usuaria o el usuario acuden con oficio de la FGJ, verifica que cuente con referencia para el CTA, si no es una ruta de llegada a dichas instalaciones.

# **Fase 3: Seguimiento.**

## **Citas subsecuentes**

Casos en los que la fecha de la agresión es menor o igual a 15 días

Cita subsecuente 1: Después de 3 semanas de la intervención inicial.

- 20. Se solicita a la usuaria o el usuario acuda directamente a laboratorio para realizarse la prueba Agp 24.
- 21. La o el paciente deberá notificar al área de ginecología que se ha realizado su prueba de laboratorio. Así mismo deberá esperar 40 minutos para la entrega de su resultado.
- 22. Se realiza la búsqueda de los resultados en la plataforma HAP, una vez que se dispone de los resultados se imprimen y se solicita una copia al paciente.
- 23. Se imprimirán los resultados complementarios de la prueba basal tomada en la primera intervención, y los resultados de la prueba Agp-24 de ese día.
- 24. Se entregan e interpretan los resultados complementarios de la prueba basal y de la prueba rápida de VIH Agp-24.
- 25. Se solicita a la usuaria o el usuario firme de recibido los resultados de laboratorio.
- 26. Si paciente es mujer cisgénero u hombre transgénero se monitorea ciclo menstrual.
- 27. Se pregunta sobre la presencia de sintomatología anal, vaginal u oral según las características de la agresión.
- 28. Se indaga sobre el estatus del acompañamiento psicológico en CTA u otra institución.
- 29. Se resuelven dudas manifestadas por paciente o acompañante.
- 30. Se procede a agendar cita subsecuente, se anota fecha en el reverso de los resultados de laboratorio. Se explica a paciente los datos anotados y procedimiento de la siguiente cita.

Cita subsecuente 2: Después de 10 días hábiles de la cita subsecuente 1

- 9. Se realiza la búsqueda de los resultados en la plataforma HAP, una vez que se dispone de los resultados se imprimen y se solicita una copia al paciente.
- 10. Se entregan e interpretan los resultados complementarios Agp-24.
- 11. Se solicita a la usuaria o el usuario firme de recibido los resultados de laboratorio.
- 12. Si paciente es mujer cisgénero u hombre transgénero se monitorea ciclo menstrual.
- 13. Se pregunta sobre la presencia de sintomatología anal, vaginal u oral según las características de la agresión.
- 14. Se indaga sobre el estatus del acompañamiento psicológico en CTA u otra institución.
- 15. Se resuelven dudas manifestadas por paciente o acompañante.
- 16. Se procede a agendar cita subsecuente, se anota fecha y prueba de laboratorio requerida en el reverso de los resultados de laboratorio. Se explica a paciente los datos anotados y procedimiento de la siguiente cita.

Cita subsecuente 3: Después de 3 meses de la cita inicial

- 11. Se solicita a la usuaria o el usuario acuda directamente a laboratorio para realizarse la prueba de panel viral completo.
- 12. La o el paciente deberá notificar al área de ginecología que se ha realizado su prueba de laboratorio. Así mismo deberá esperar 40 minutos para la entrega de su resultado.
- 13. Se realiza la búsqueda de los resultados en la plataforma HAP, una vez que se dispone de los resultados se imprimen y se solicita una copia a paciente.
- 14. Se entregan e interpretan los resultados de la muestra tomada.
- 15. Se solicita a la usuaria o el usuario firme de recibido los resultados de laboratorio.
- 16. Se pregunta sobre la presencia de sintomatología anal, vaginal u oral según las características de la agresión) que pudiera ser derivada de la agresión sexual.
- 17. Se indaga sobre el estatus del acompañamiento psicológico en CTA u otra institución.
- 18. Se resuelven dudas manifestadas por paciente o acompañante.
- 19. Se procede a agendar cita subsecuente, se anota fecha en el reverso de los resultados de laboratorio. Se explica a paciente los datos anotados y procedimiento de la siguiente cita.

Cita subsecuente 4: después de 10 días hábiles de la cita subsecuente 3

- 8. Se realiza la búsqueda de los resultados en la plataforma HAP, una vez que se dispone de los resultados se imprimen y se solicita una copia al paciente.
- 9. Se entregan e interpretan los resultados complementarios de la prueba panel viral completo tomado en cita subsecuente 3
- 10. Se solicita a la usuaria o el usuario firme de recibido los resultados de laboratorio.
- 11. Se pregunta sobre la presencia de sintomatología (anal, vaginal u oral según las características de la agresión) que pudiera ser derivada de la agresión sexual.
- 12. Se indaga sobre el estatus del acompañamiento psicológico en CTA u otra institución.
- 13. Se brinda la orientación requerida por la usuaria o el usuario y acompañantes, en caso de Resultados No Reactivos se da de alta del servicio.
- 14. Se realiza nota de alta del servicio.

Casos en los que la fecha de la agresión excede 15 días

Cita subsecuente 1: Después de dos semanas de la cita inicial.

- 1. Se hace entrega de resultados complementarios de la prueba basal.
- 2. Se solicita a la usuaria o el usuario firme de recibido los resultados de laboratorio.
- 3. Se indaga sobre la presencia de sintomatología que pudiera ser derivada de la agresión sexual
- 4. Se brinda la orientación requerida por la usuaria o el usuario y acompañantes. También se indaga sobre el estatus de su acompañamiento psicológico en CTA.
- 5. Se procede a agendar cita, señalando dos fechas:
	- A los 3 meses de la cita inicial, para la Prueba Complementaria (VIH, T. Pallidium. HBsAG y VHC-Agc).
	- Se cita en 10 días hábiles, indicando que en esa ocasión pasará directamente con el equipo de Atención a Violencia.

Cita subsecuente 2: Después de 3 meses + 10 días hábiles de la cita subsecuente 2.

- 1. Se entregan resultados complementarios.
- 2. Se solicita a la usuaria o el usuario firme de recibido los resultados de laboratorio.
- 3. Se indaga sobre el estatus de su acompañamiento psicológico en CTA o institución diversa.
- 4. Se brinda la orientación requerida por la usuaria o el usuario y acompañantes, en caso de Resultados No Reactivos se da de alta del servicio.
- 5. Se realiza nota de alta del servicio.

Casos en los que la fecha de la agresión es mayor a 3 meses

Cita subsecuente 1: Después de dos semanas de la cita inicial.

- 1. Se hace entrega de resultados complementarios de la prueba basal.
- 2. Se solicita a la usuaria o el usuario firme de recibido los resultados de laboratorio.
- 3. Se indaga sobre la presencia de sintomatología que pudiera ser derivada de la agresión sexual
- 4. Se brinda la orientación requerida por la usuaria o el usuario y acompañantes, se indaga sobre el estatus de su acompañamiento psicológico en CTA.
- 5. Se brinda la orientación requerida por la usuaria o el usuario y acompañantes, en caso de Resultados No Reactivos se da de alta del servicio.
- 6. Se realiza nota de alta del servicio.

#### **Fase 4: Alta del servicio de Atención a Violencia Sexual mayor a 72 horas**

Se dará por concluida la intervención cuando:

Todos los resultados de las pruebas de laboratorio sean No Reactivos. Las problemáticas o necesidades identificadas resultantes de la agresión, hayan sido atendidas a través de orientación o la referencia necesaria.

La usuaria o el usuario decidan dar por concluido el seguimiento proporcionado por la Clínica.

Se realizará una Nota de Evolución Final cuyo contenido será:

- Observaciones obtenidas durante el seguimiento o manifestaciones de la usuaria o el usuario.
- Señalar los resultados de las pruebas de laboratorio que dan pauta al alta del servicio.
- Información proporcionada por la usuaria o el usuario respecto orientaciones o referencias que pudieran haber tenido.

#### **Observaciones complementarias:**

9. Al solicitar a las usuarias o los usuarios su firma en la recepción de los resultados de laboratorio, se les precisará que deberán anotar la leyenda "**Recibí resultados de laboratorio", fecha, nombre completo o iniciales y firma**. En caso de que la usuaria o el usuario sea menor de edad, los datos que se anoten serán los de su acompañante mayor de edad.

- 10. Si alguna prueba de laboratorio tiene un resultado Reactivo; se requerirán pruebas confirmatorias, si estas ratifican el resultado inicial se derivará a la usuaria o el usuario al servicio correspondiente dentro de la Clínica.
- 11. Si en la cita inicial o en alguna de las citas del proceso de seguimiento, derivado de la agresión sexual, la paciente presenta embarazo (o sospecha de éste) se informará sobre el servicio de IVE, y se solicitara a área médica su valoración y atención.

#### **Consideraciones para IVE**

Si la gestación es igual o menor a 10 semanas. La IVE se realizará en Clínica Especializada Condesa. Si la gestación es mayor a 10 semanas, pero menor a 12. Se derivará a clínicas IVE.

Si la gestación es mayor a 12 semanas. El caso será revisado por las autoridades competentes de la Clínica.

12. Si en alguna de las citas del proceso de seguimiento la usuaria, el usuario o su acompañante presenta un episodio de crisis emocional, se solicitará el apoyo al área de Salud Mental para la intervención requerida.

# Si se requiere de servicios de psiquiatría se referirá **Instituto Nacional de Psiquiatría "Juan Ramón de la Fuente", Hospital Fray Bernardino Álvarez, con el formato destinado para ello** (Anexo 9)

- 13. En caso de que la paciente refiera sintomatología ginecológica derivada de la agresión, quedara a consideración del equipo de Atención a Violencia de Genero la solicitud de consulta con el área de ginecología.
- 14. Si derivado de la información obtenida de una de las citas con la paciente se advierte que la usuaria, el usuario o su acompañante requieren de otros servicios que la clínica no ofrece (asesoría legal, terapia psicológica, o algún otro), se orientará respecto a ello a fin de generar herramientas para su resolución.
- 15. Cuando una o un menor de 12 años de edad refiera sintomatología derivada de la agresión se deberá solicitar consulta a área médica para una posible referencia al Hospital Infantil de México.

### **Contenido documental de Folio:**

- Notas de evolución
- Oficios de referencia dirigidos a la CEC (si usuarios o usuarios contaran con ellos)
- Resultados de laboratorio
- Copias de oficios de referencia dirigidos a otras instituciones

# Referencias

- CENSIDA. (2018). *Guía para la detección del VIrus de la Inmunodeficiencia Humana.* Ciudad de México: Secretaría de Salud.
- (2021). *Codigo Penal Federal.* México.
- ONU. (07 de 09 de 2021). *Preguntas frecuentes: Tipos de violencia contra las mujeres y las niñas*. Obtenido de unwomen.org/es/what‐we‐do/ending‐violence‐against‐women/faqs/types‐ of‐violence
- SSA. (2009). *NORMA OFICIAL MEXICANA NOM‐046‐SSA‐2005 Violencia familiar, sexual y contra las mujeres. Criterios para la prevención y atención.* Diario Oficial de la Federación.

#### **Anexos**

# **Anexo 1: Carta de Consentimiento Informado para la Toma de Muestra de Sangre**

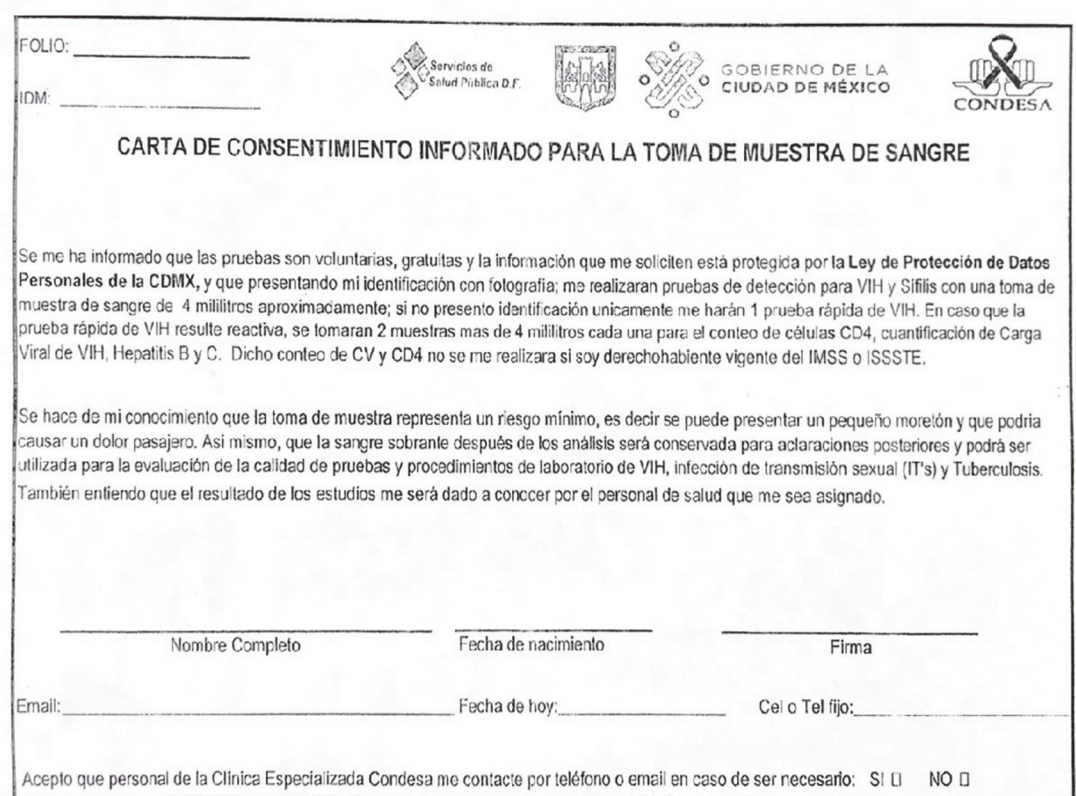

 $^\prime$ 

### **Anexo 2: Nota de Evolución**

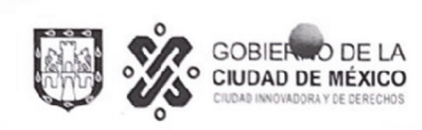

SECRETARÍA DE SALUD DE LA CINTETA DE MÉXICO<br>SERVICIOS DE SALUD PÚBLICA DE MESTRITO FEDERAL<br>COORDINACIÓN DEL PROGRAMA DE VIH SIDA DE LA CIUDAD DE<br>MÉXICO<br>**DIRECCIÓN CLÍNICA ESPECIALIZADA CONDESA** 

# 

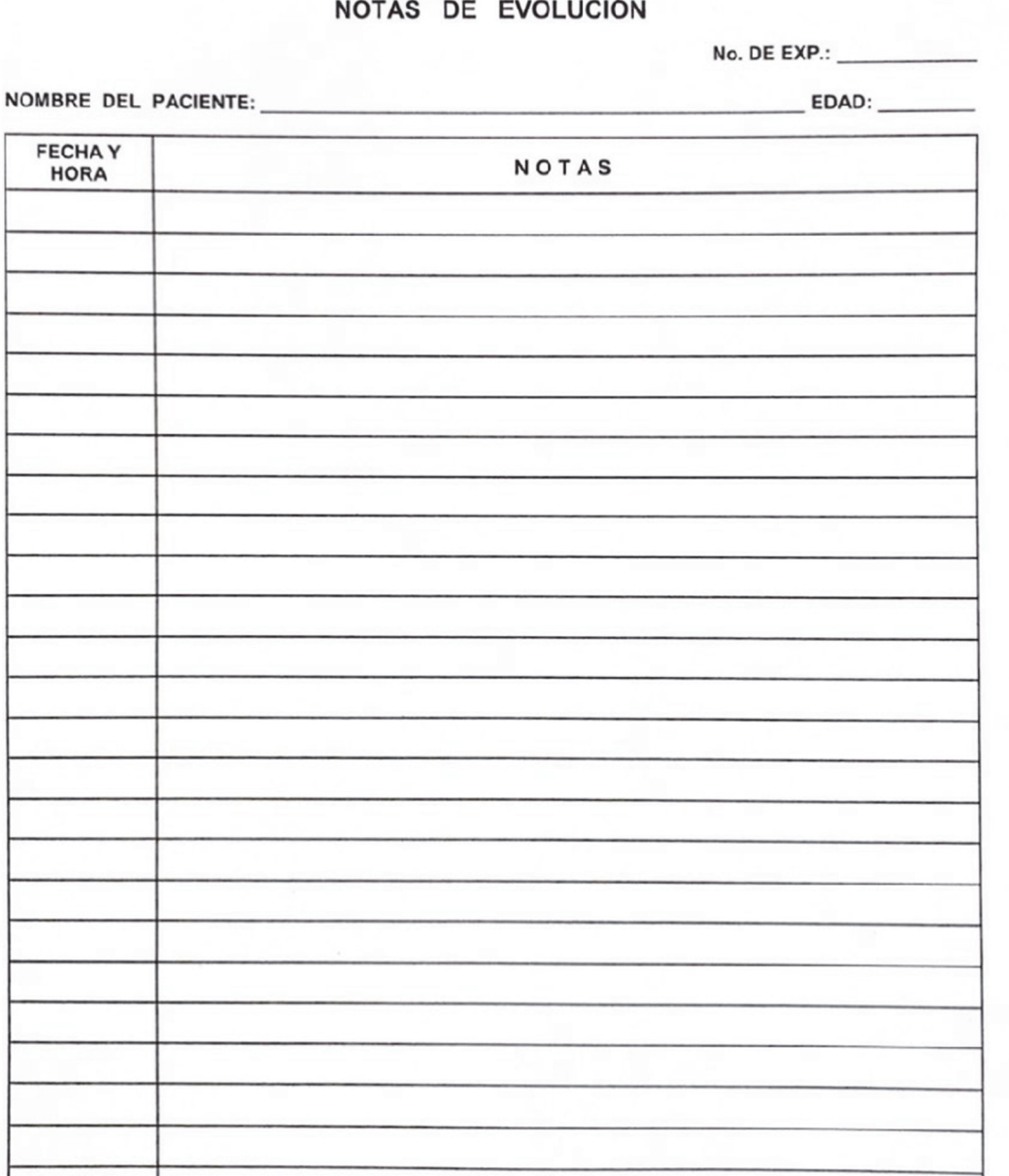

Clínica Especializada Condesa • Benjamin Hill Nº 24 • Col. Hipódromo Condesa • C.P. 06140<br>• Alcaldía Cuauhtémoc • Tel. 50-38-1700 Ext. 6440 y 6441

# **Anexo 3: Formato guía para la entrevista inicial y contenido de la Nota Inicial**

Fecha: Folio: Folio: FN:

**Teléfono Tipo de interrogatorio: \*** 

**\***El tipo de interrogatorio se acota a Directo o Indirecto. Directo hace referencia a la información obtenida por voz de usuaria o usuario; en tanto que Indirecto, corresponde a los datos que son obtenidos por el acompañante, generalmente cuando el usuario o la usuaria es menor de edad.

Datos Generales.

**Paciente**: identidad de género de usuaria o usuario; ejemplo: hombre trans**.** 

**Nombre o iniciales de la paciente:** El uso de iniciales es obligatorio cuando la usuaria o el usuario acudan referidos por la FGJ, y en el oficio de canalización sea identificado de esa manera, ello con la finalidad de mantener en resguardo sus datos personales. **Edad:** 

(El/la) px cuenta con los siguientes antecedentes de importancia:

**Lugar de nacimiento:** 

**Hablante de alguna lengua indígena:** En caso de ser afirmativo especificar cuál.

**Domicilio actual:** 

**Seguridad social:** en caso de que la usuaria o el usuario cuente con afiliación a servicios de salud, señalar cuál.

**Ocupación:** 

**Escolaridad**: Ultimo nivel de estudios concluido.

**Diagnósticos Hereditarios:** Diagnosticados.

**Crónico degenerativas:** Diagnosticados.

**Trastornos psiquiátricos:** Diagnosticados (especificar edad en que le fue Dx, así como tratamiento).

**Quirúrgicos:** Anotar tipo de intervención y edad en la en que fue realizada.

**Traumáticos:** Si se han presentado especificar a qué edad.

**Transfusionales:** Si se han presentado especificar a qué edad.

**Alergias:** 

**Toxicomanías:** Se indaga respecto a la frecuencia y cantidad de consumo de bebidas alcohólicas, tabaco u otras sustancias psicoactivas, en relación a los últimos tres meses.

● Datos Ginecológicos:

Únicamente se platean las siguientes preguntas a mujeres a partir de los 10 años de edad.

**Menarca** (), **ciclo menstrual** (), **FUM** (), **vacuna de VPH** (),

Las siguientes preguntas se platean a mujeres a partir de los 15 años de edad.

 **IVSA** diferente a la agresión (), **ITS** (), **PAP** (), **MTP** (), **GESTAS** (), **PARTOS** (), **CESAREAS** (), **ABORTOS** ().

● Datos de la agresión:

**Institución de referencia:** Precisar la institución que canaliza a la usuaria o el usuario. En caso de acudir por su iniciativa, registrar el medio por el que se enteró del servicio que ofrece la Clínica.

**Datos de la agresión:** Se hace uso de preguntas específicas, a fin de obtener únicamente los datos relevantes para la identificación del seguimiento necesario. Con ello, se busca no generar la rememoración de la agresión y no fomentar la revictimización de la usuaria o el usuario.

**Única o reiterada:** Precisar si la agresión ocurrió en una o más ocasiones.

**Fecha:** Fecha exacta o aproximada de la agresión. Si las agresiones fueron reiteradas, anotar la fecha de la última agresión.

**Lugar:** Si es posible, especifica el lugar donde ocurrió la agresión, ejemplo; en un domicilio o vía pública.

Así como alcaldía o municipio.

**Parentesco:** Especificar si el agresor era desconocido o conocido, en este último caso qué parentesco tiene con la usuaria o el usuario, si es posible, anotar la edad del agresor.

**Tipo de agresión:** Indagar si la violencia sexual se acompañó de otras tipologías de violencia de género (física, psicológica, económica o patrimonial).Para el caso de violencia sexual identificar: Tocamientos, presencia de penetración y las características de ésta (vaginal, anal u oral y si fue con pene, dedos o algún objeto).

# **Otras tipologías:**

**Consumo de PPE y anticoncepción de emergencia:** Si la agresión recientemente superó las 72 horas, se indaga si en horas posteriores a la agresión de la usuaria o el usuario consumió algún antibiótico, antiretroviral o anticonceptivo de emergencia.

- **Diagnóstico:** Violencia Sexual mayor a 72 horas, (además de mencionar otras violencias que pudieron ser identificadas). No amerita PPE por tiempo de evolución.
- **Recomendaciones:** Anotar las recomendaciones emitidas durante la orientación.
- **Plan:** Anotar las acciones a seguir en la cita subsecuente; ejemplo, pruebas de laboratorio requeridas para el seguimiento, así como fecha de cita subsecuente.
- **Pronostico:** Descripción

# **Anexo 4: Consentimiento para la toma de profilaxis Post- exposición (PEP) para el Virus de Inmunodeficiencia Humana (VIH) y las Infecciones de Transmisión Sexual**

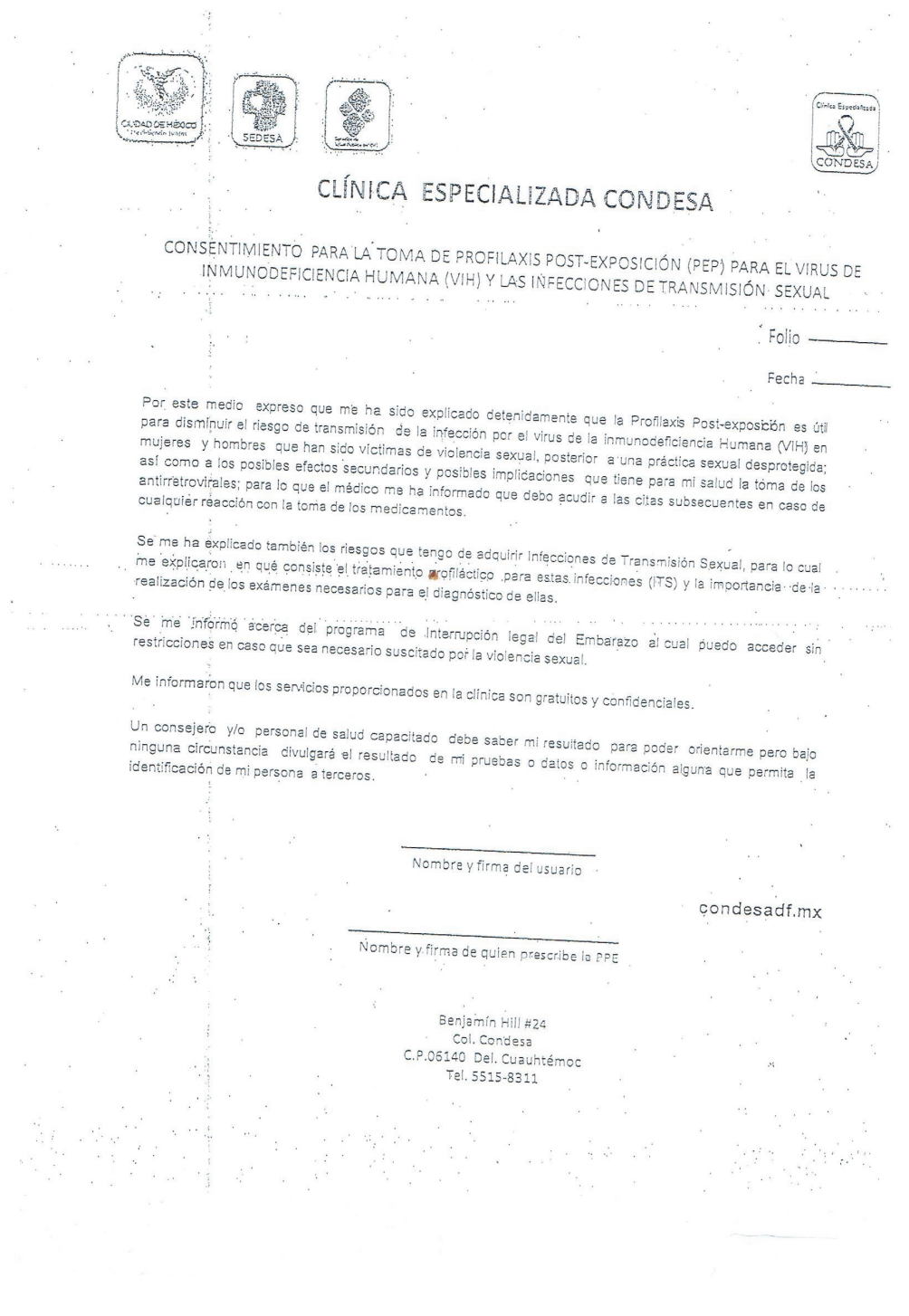

# **Anexo 5: Receta Individual** Anexo 5: Receta Individual

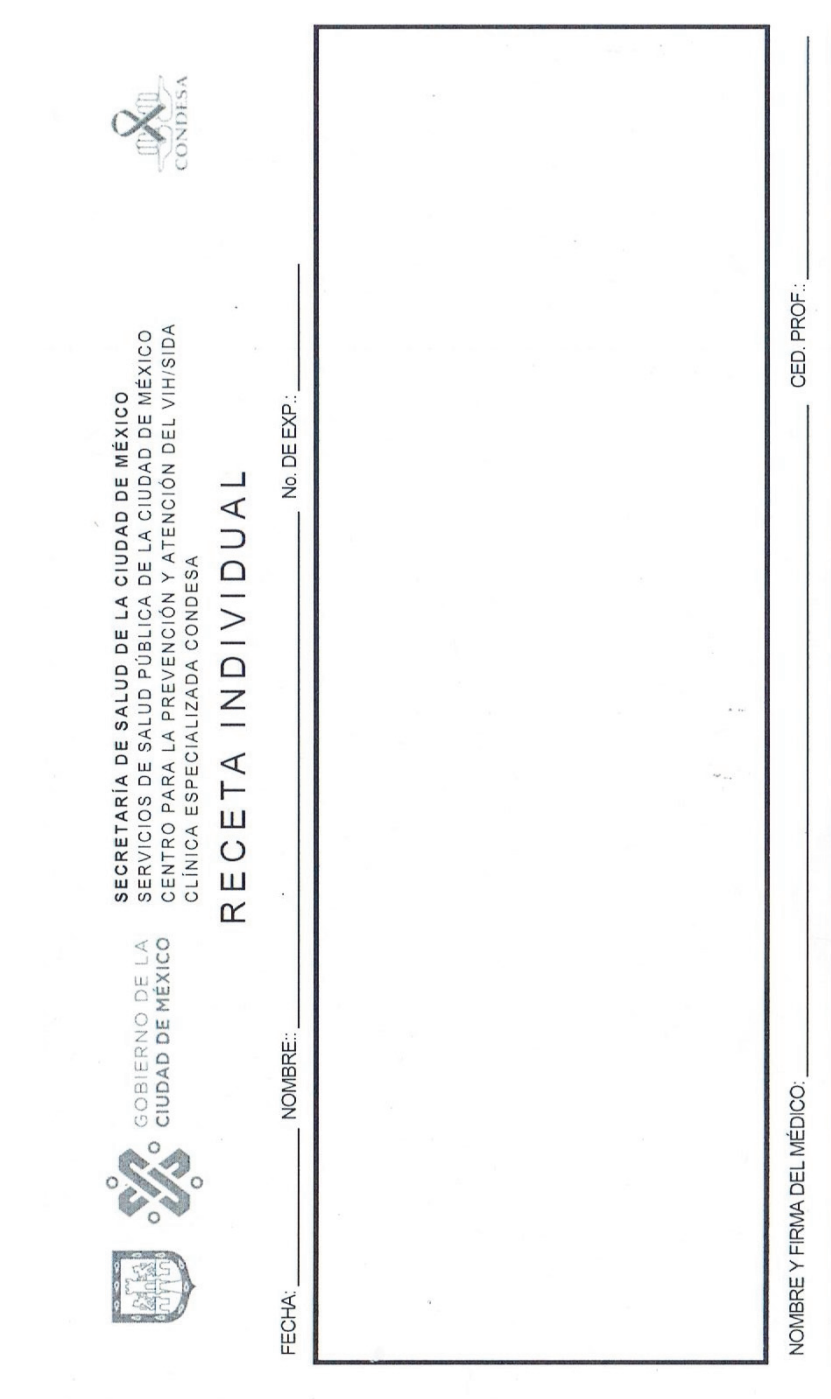

# Anexo 6: Carnet de citas **Anexo 6: Carnet de citas**

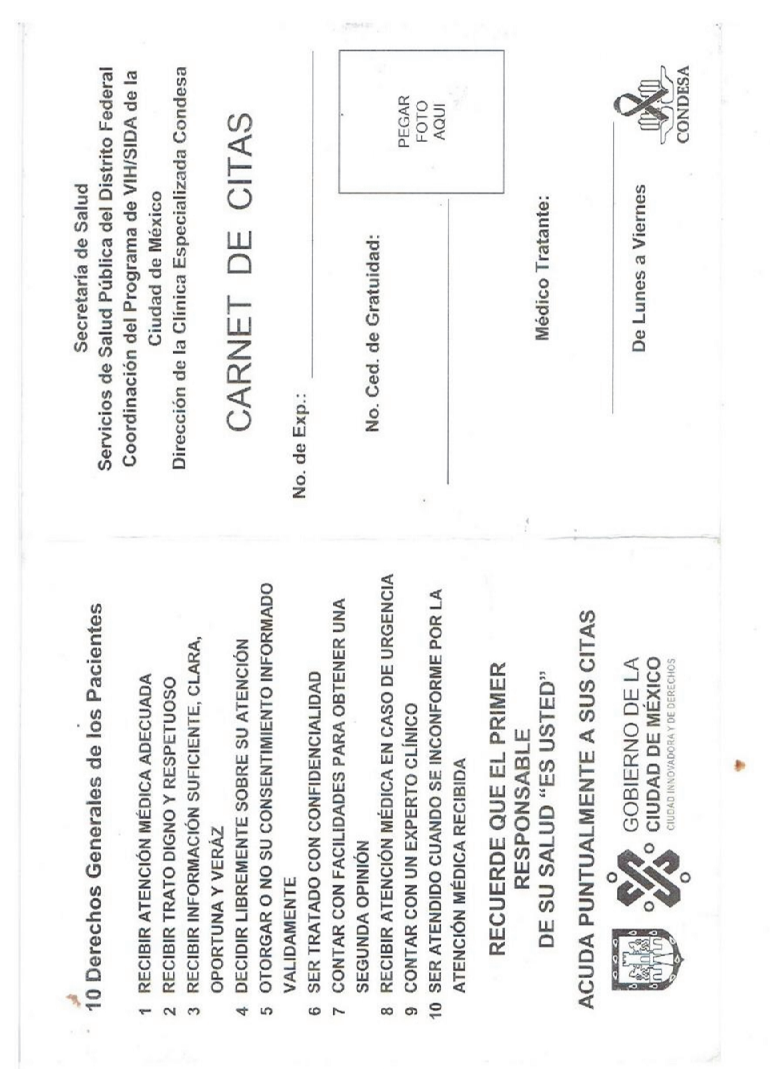

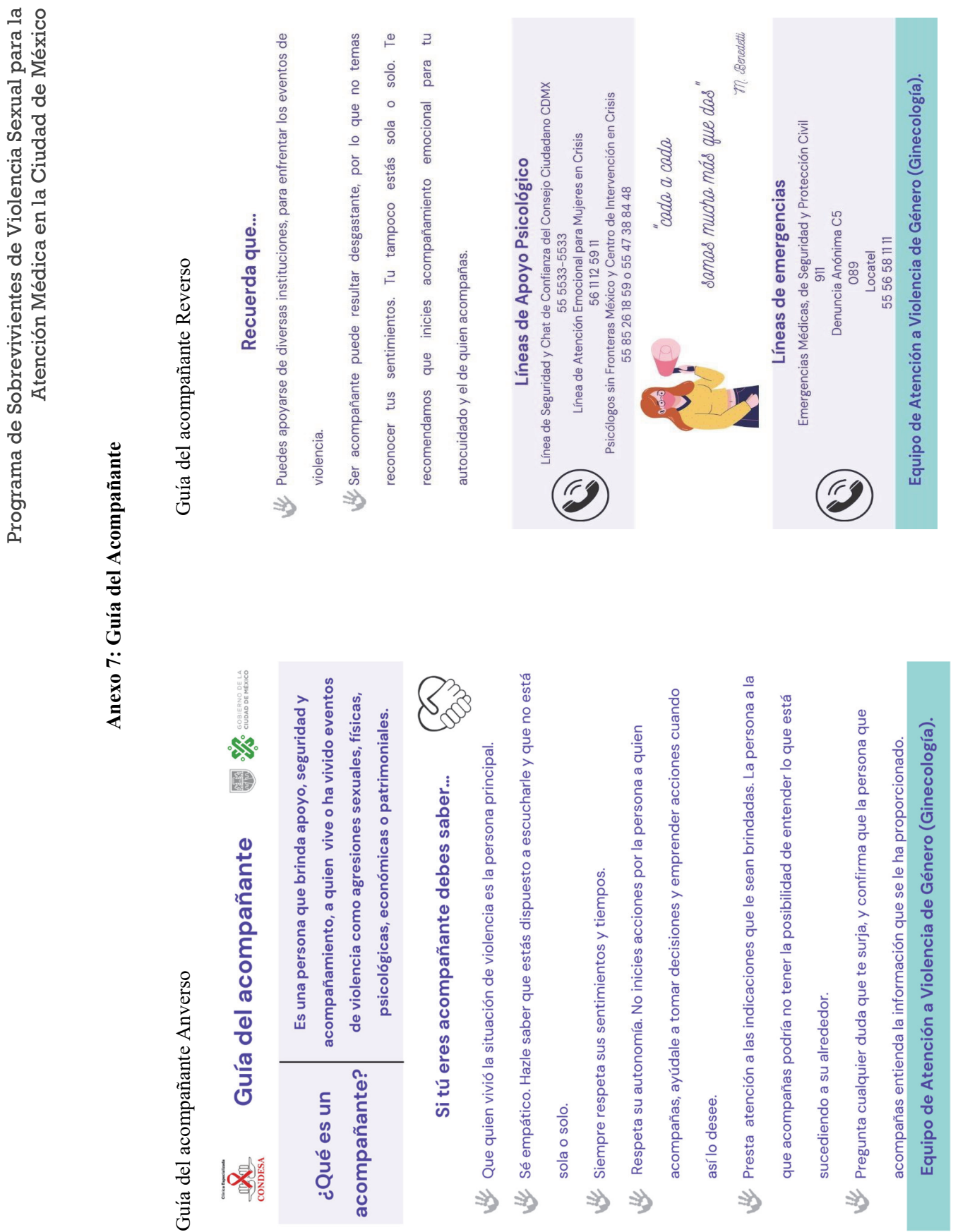

**PERIOTES** 

# **Anexo 8: Comprobante de atención**

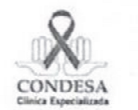

Prevención de VIH, Infecciones de Transmisión Sexual y Embarazo en Víctimas de Violencia Sexual **GOBIERNO DE LA<br>CIUDAD DE MÉXICO** 

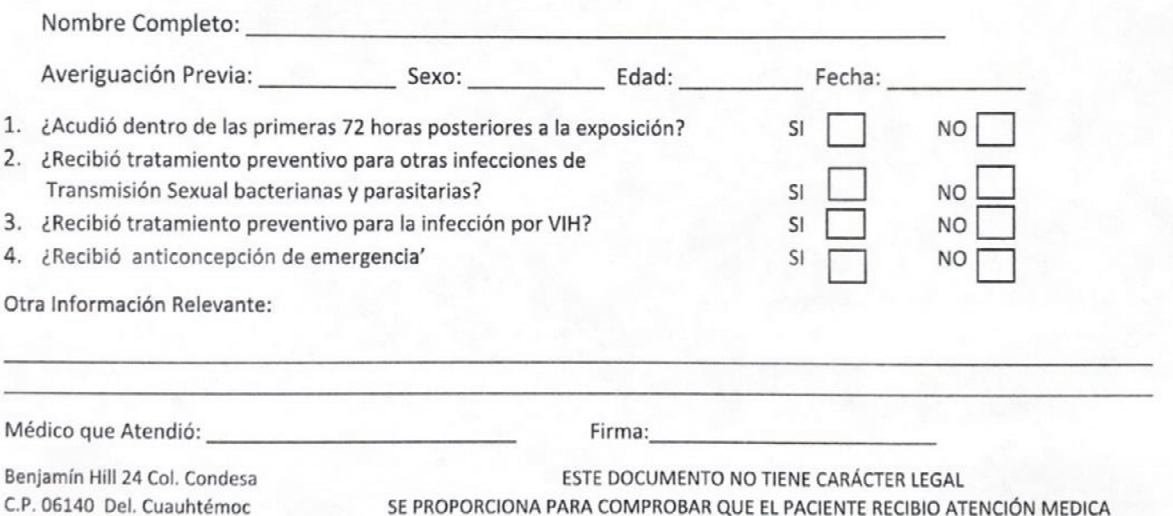

Tel: 5515-8311

34

# **Anexo 9 Hoja de referencia/Traslado**

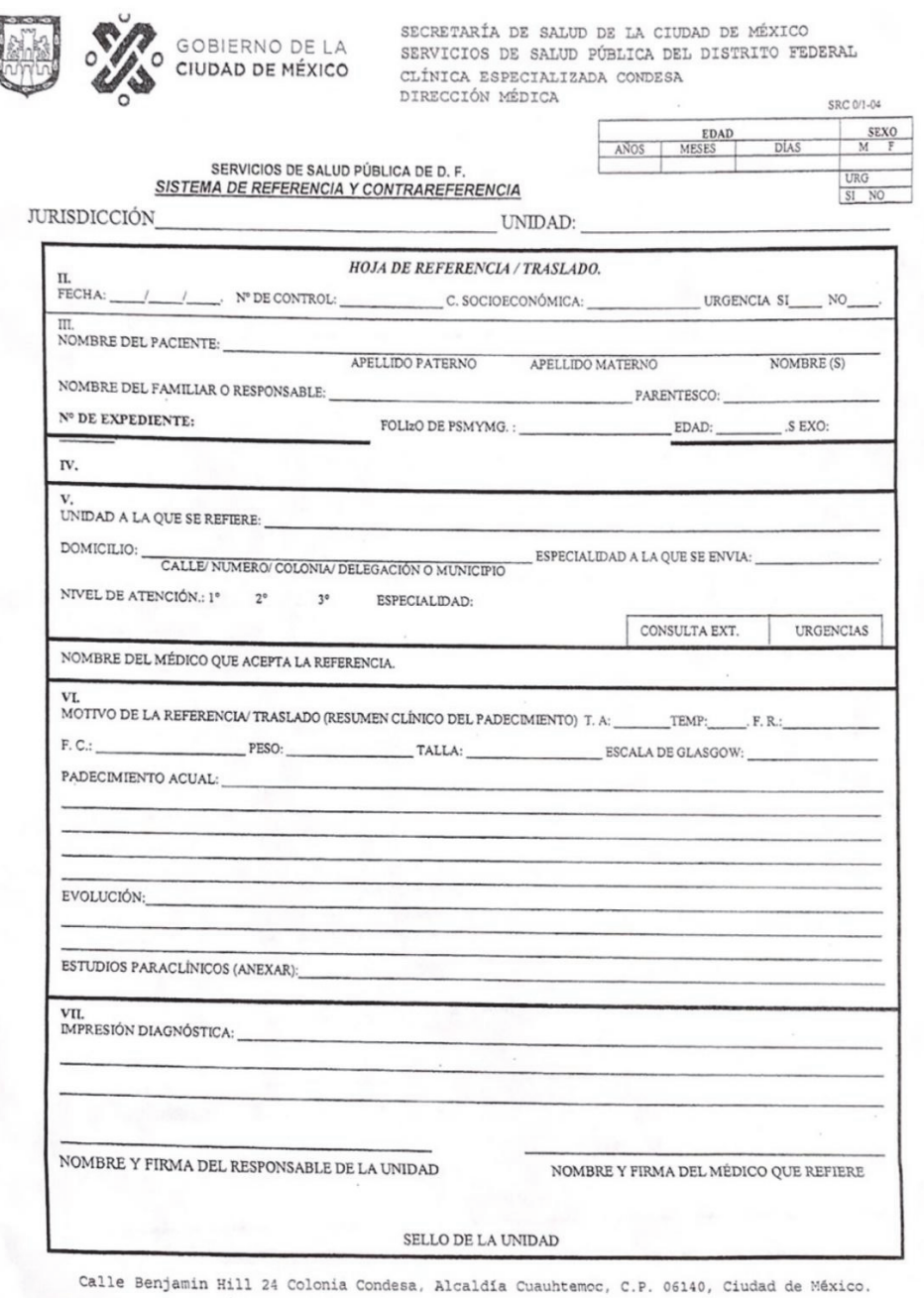